**Seat No. : \_\_\_\_\_\_\_\_\_\_\_\_\_\_\_**

# **XA-126**

## **T.Y.B.Com. March-2013 Statistics : Paper – IV (Statistical Techniques)**

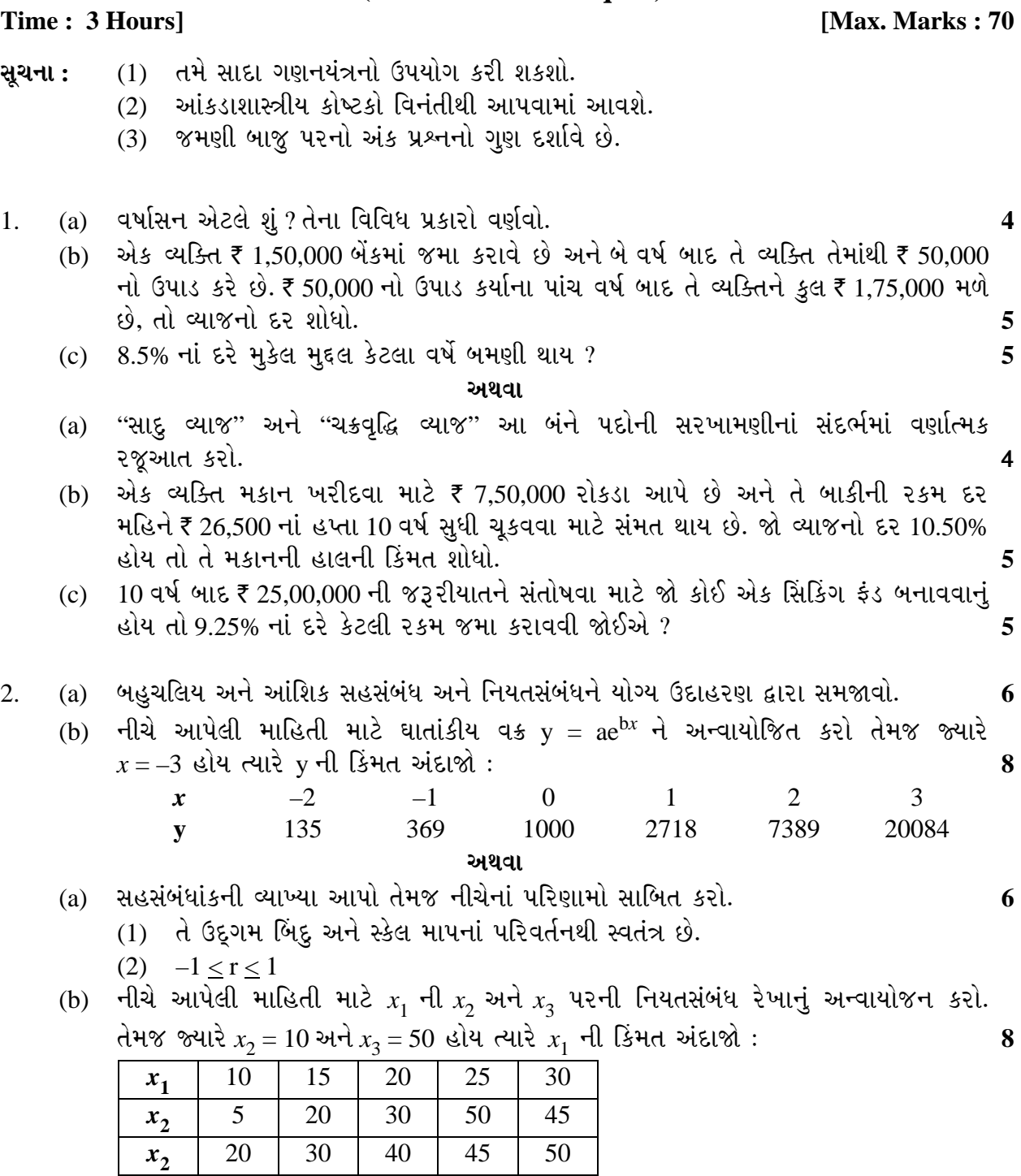

- 3. (a) "CRD" અને "RBD"નો તુલનાત્મક અભ્યાસ ચર્ચો.
	- (b) ¶Ûà˜Ûé …Û¸ÛéÅÛ ¾ÛÛÜÐü©Ûà¶Ûä× ÍÛ×¸Ûæ¨ÛÙ ÜÈÛÉÅÛéÌÛ¨Û ïõÁõÛé : **8**

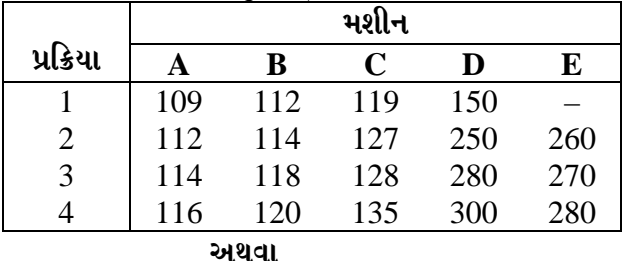

- (a) 'ANOVA' વિશે ટૂંકનોંધ લખો.
- (b) ¶Ûà˜Ûé …Û¸ÛéÅÛ ÅÛ餸à¶Û ˜ÛÛéÁõÍÛ ýÛÛé›÷¶ÛÛ¶Ûä× ÜÈÛÉÅÛéÌÛ¨Û ïõÁõÛé : **8**

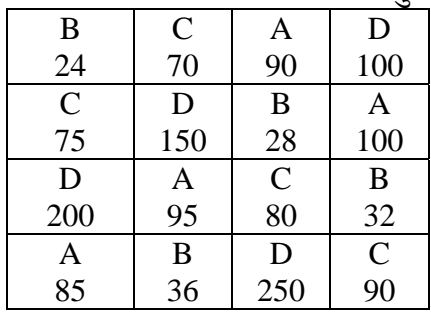

- 4. (a) બિન પ્રાચલિય પરિક્ષણોને વ્યાખ્યાયિત કરો તેમજ તેનાં લાભ-ગેરલાભ જણાવો. **6** 
	- (b) જુદી-જુદી શૈક્ષણિક પદ્ધતિઓ દ્વારા વિદ્યાર્થીઓએ મેળવેલ ગુણની માહિતી નીચે પ્રમાણે છે: 8

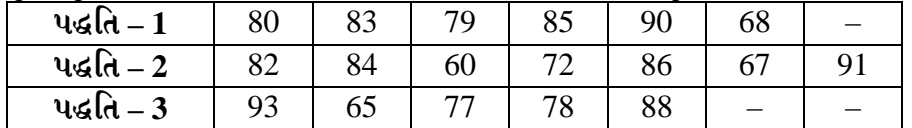

H-4રીક્ષણનો ઉપયોગ કરીને "તમામ પદ્ધતિઓ સમાન રીતે અસરકારક છે" તેવી પરિકલ્પનાનું પરીક્ષણ કરો.

### **…¬ÛÈÛÛ**

\_\_\_\_\_\_\_\_

- 4. (a) બિન પ્રાચલિય પરીક્ષણોનાં સંદર્ભમાં નીચેની પદ્ધતિઓ અંગે ટૂંકનોંધ લખો : **6 & 10** 
	- **(i)** સાનુક્રમ પરીક્ષણ
	- (ii) કોલમોગ્રોવ પરીક્ષણ
	- (b) માન-વ્હિટની 'U' પરિક્ષણનો ઉપયોગ કરીને નીચે આપેલ માહિતીને આધારે પરીક્ષણ કરો કે "¼Û×¶Ûé ÍÛ¾ÛæÐü¶ÛÛ× ¸ÛóÛ¸©ÛÛ×ïõÛé ÈÛ˜˜Ûé ©ÛºõÛÈÛ©Û ™öé" : **8**

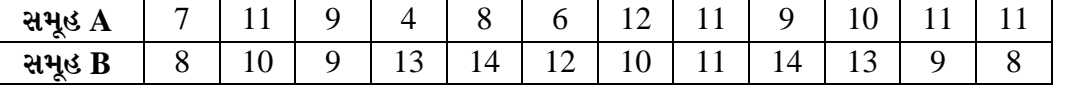

- 5. (a) "ગુણવત્તા વર્તુળ" વિશે ટ્રંકનોંધ લખો. કોઈ કોઈ કોઈ કોઈ હોય હોય છે. 7
	- (b) "•Ûä¨ÛÈÛ«ÛÛ" ¶Ûà ÈýÛÛ"ýÛÛ …Û¸ÛÛé. TQM ¶Ûà ¸Û±ùÜ©Û ÈÛ¨ÛÙÈÛÛé. **7**

**…¬ÛÈÛÛ**

- (a) "એક નિદર્શન યોજના" અને "હિ નિદર્શન યોજના"ની સરખામણી કરો. **2006** .
- (b) (1000, 100, 0, 50, 1) નિર્દર્શ યોજના માટે O.C. વક્ર દોરો. **7 7**

**Seat No. : \_\_\_\_\_\_\_\_\_\_\_\_\_\_\_**

# **XA-126**

## **T.Y.B.Com. March-2013**

# **Statistics : Paper – IV**

## **Statistical Techniques – IV**

**Time : 3 Hours] [Max. Marks : 70** 

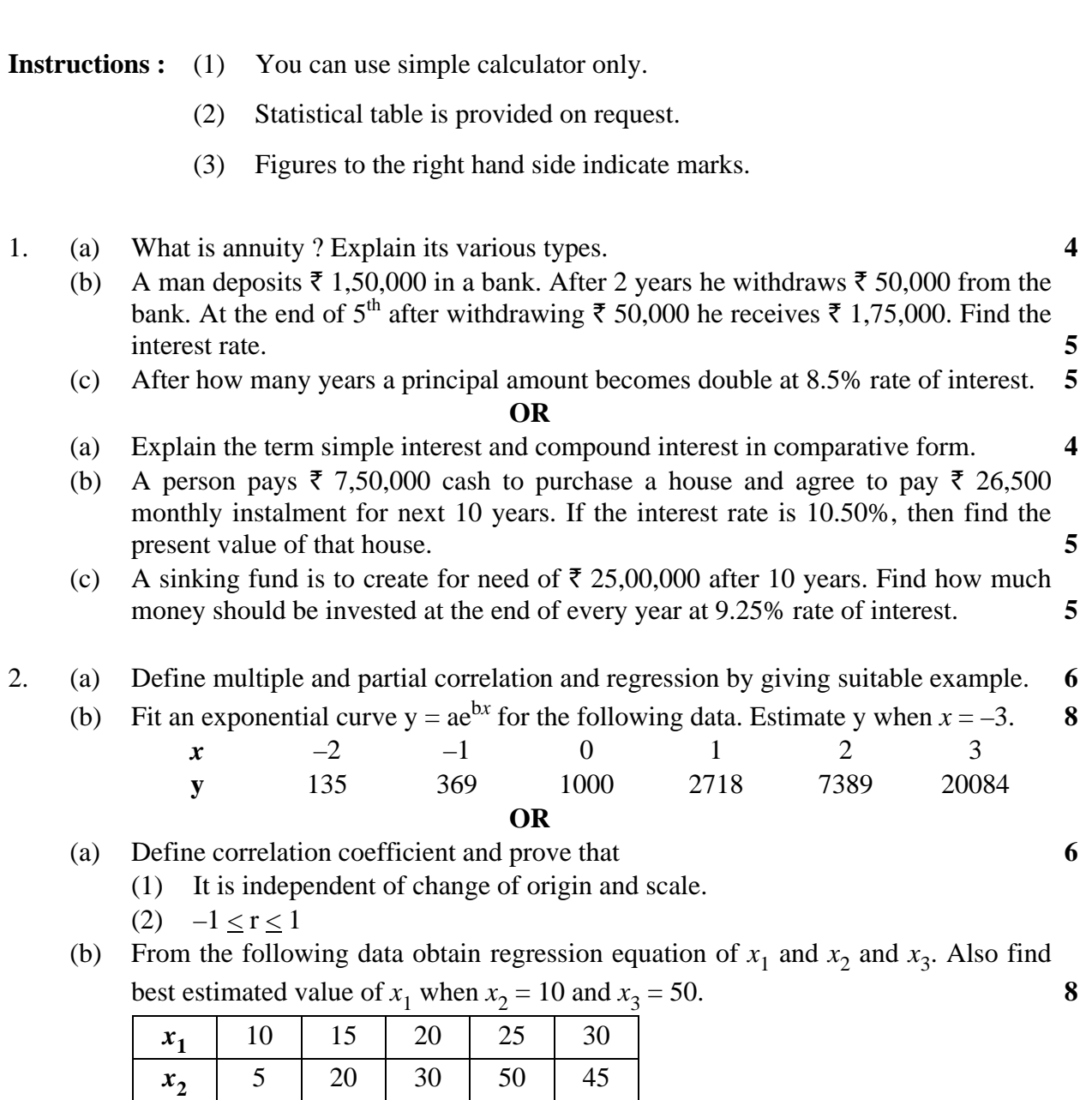

*x*<sub>2</sub> | 20 | 30 | 40 | 45 | 50

- 3. (a) Give your comparative study on "CRD" and "RBD". **6** 
	- (b) Analyse the following data completely : **8**

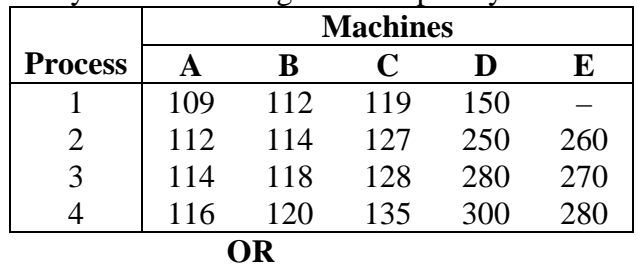

- (a) Write a short note on 'ANOVA'. **6**
- (b) Analyse the following LSD. **8**

| $1 \text{ mag}$ se the following LSD. |     |               |               |
|---------------------------------------|-----|---------------|---------------|
| B                                     | C   | A             | D             |
| 24                                    | 70  | 90            | 100           |
| $\mathcal{C}$                         | D   | B             | A             |
| 75                                    | 150 | 28            | 100           |
| D                                     | А   | $\mathcal{C}$ | B             |
| 200                                   | 95  | 80            | 32            |
| Α                                     | B   | D             | $\mathcal{C}$ |
| 85                                    | 36  | 250           | 90            |

4. (a) Define non-parametric tests. Give its advantages and disadvantages. **6** 

(b) Following data represents the score obtained by the students by applying three different methods of teaching : **8** 

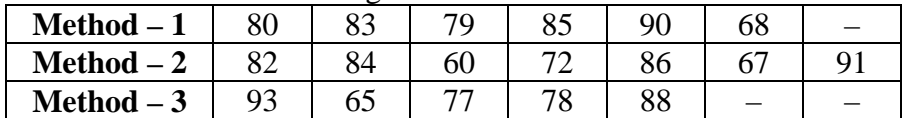

Use H-test to test the hypothesis that all the three methods are equally effective.

#### **OR**

- 4. (a) With reference to non-parametric tests, write a short note on the following : **6** 
	- (i) Run test
	- (ii) Kolmogrov test
	- (b) For the following data use Mann-Whitney U-test to whether there was a difference in the scores of the two groups : **8**

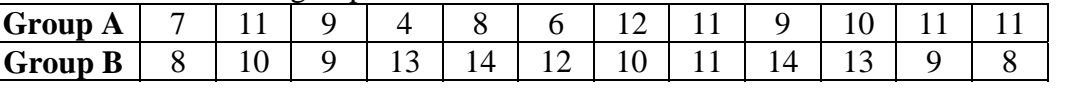

- 5. (a) Write a short note on "Quality Circle". **7** 
	- (b) Define quality and explain the process of TQM. **7**

### **OR**

 $\overline{\phantom{a}}$   $\overline{\phantom{a}}$ 

- (a) Give comparison between single sampling plan and double sampling plan. **7**
- (b) Draw O.C. curve for sampling plan (1000, 100, 0, 50, 1). **7**